## *Creazione di scenari di inondazione in tempo*

# *reale per scopi di protezione civile in piccoli e*

## *medi bacini*

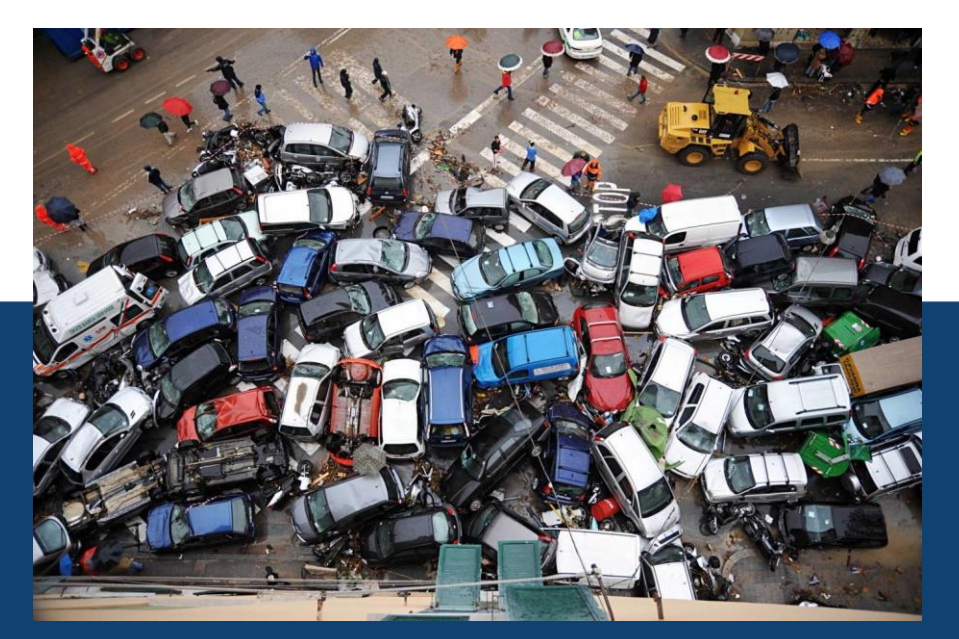

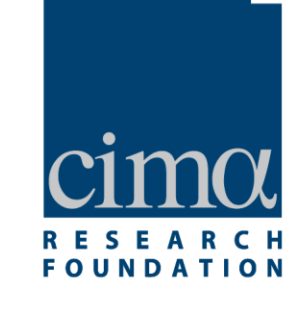

Relatore Ch.mo Prof. Ing. FRANCESCO DE PAOLA

Correlatori Ch.mo Prof. Ing. MAURIZIO GIUGNI Ch.mo Prof. Ing. LUCA FERRARIS Ing. SIMONE GABELLANI

Candidato ROCCO MASI matricola M67/324

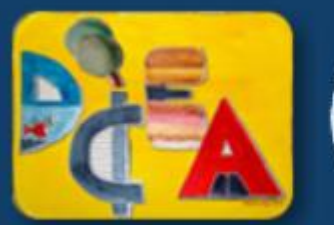

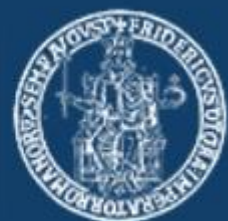

# Integrare la catena idrometeorologica operativa del

- CF Liguria con ulteriori moduli che permettono di:
- 1. Prevedere scenari di inondazione sulla base delle previsioni/osservazioni
- 2. Creare scenari di inondazione in near-real-time riducendo i tempi di calcolo al minimo per supportare le attività di Protezione Civile
- 3. Prevedere scenari di impatti dell'evento sulle infrastrutture

## **Obiettivi**

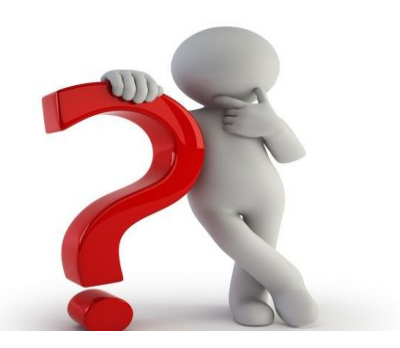

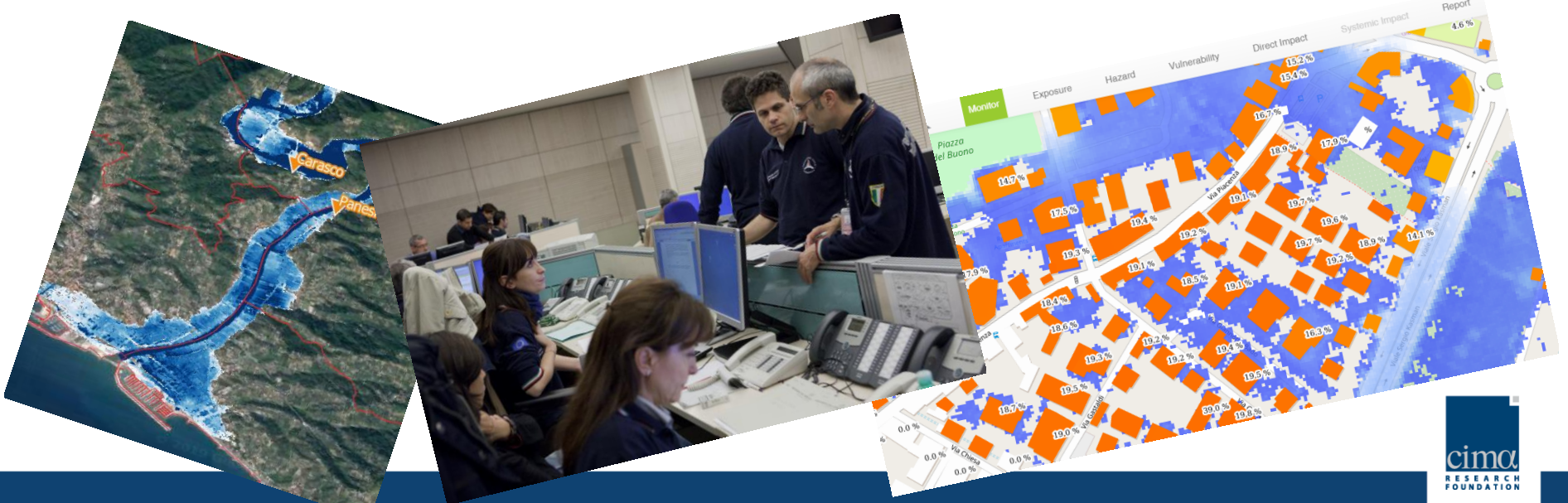

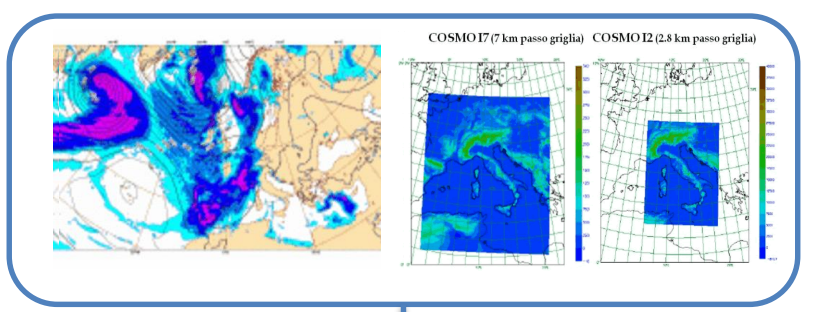

# Previsione Osservazioni

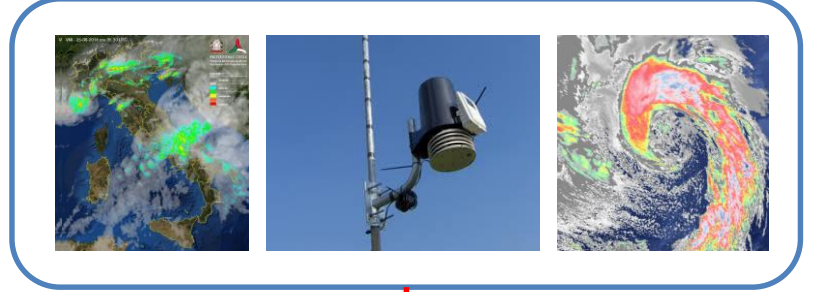

## Corsa sulle previsioni

# Idrogramma

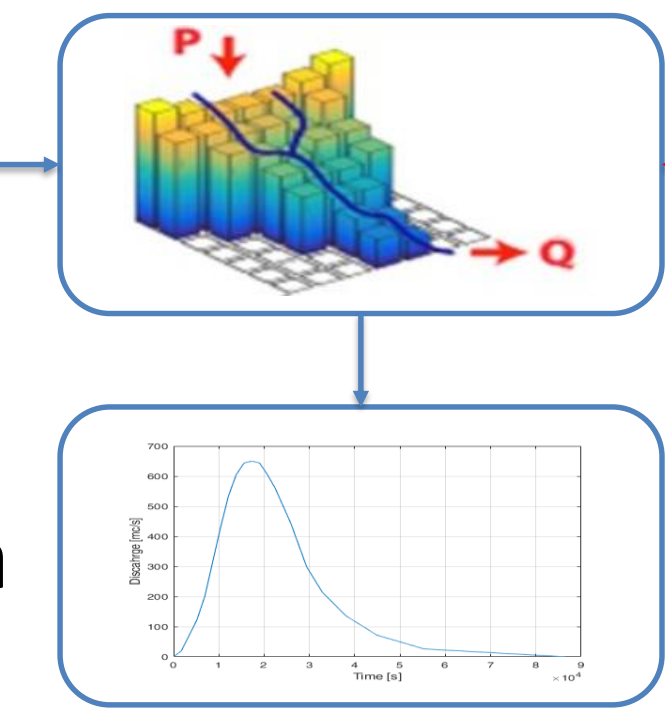

Modello Idrologico

## Corsa sulle osservazioni

Le catene idro-meteo rientrano nelle attività di Prevenzione e Previsione. Il monitoraggio viene svolto dalla rete del Centri Funzionali e Centri di Competenza

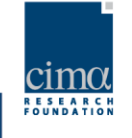

### **Scopo principale di questa tesi è stato:**

1. Creare un abaco di mappe di aree inondabili per numerosi tempi di ritorno a partire da un numero limitato di mappe di aree inondabili ottenute da modellistica idraulica di dettaglio

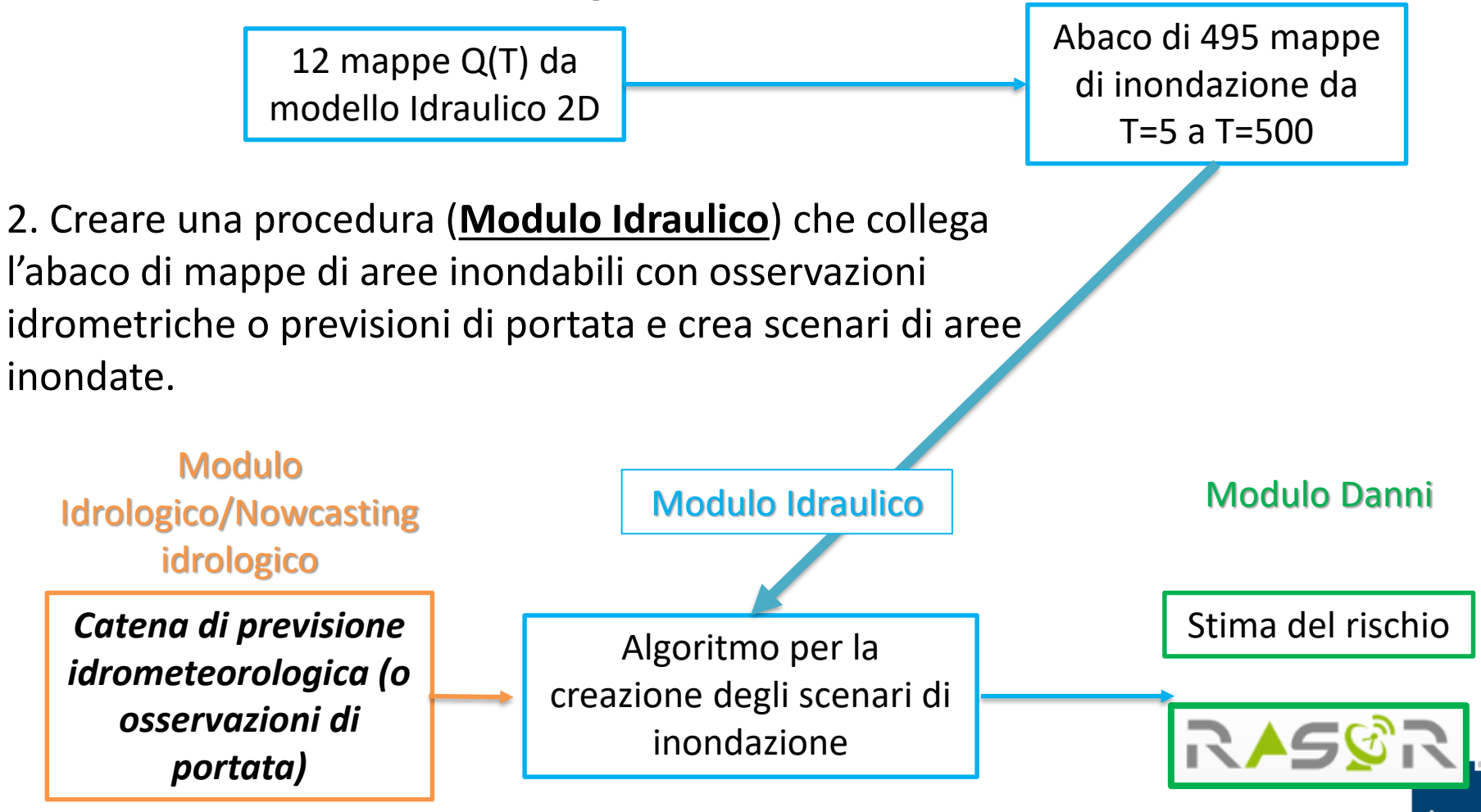

### **Area di studio: bacino del fiume Entella**

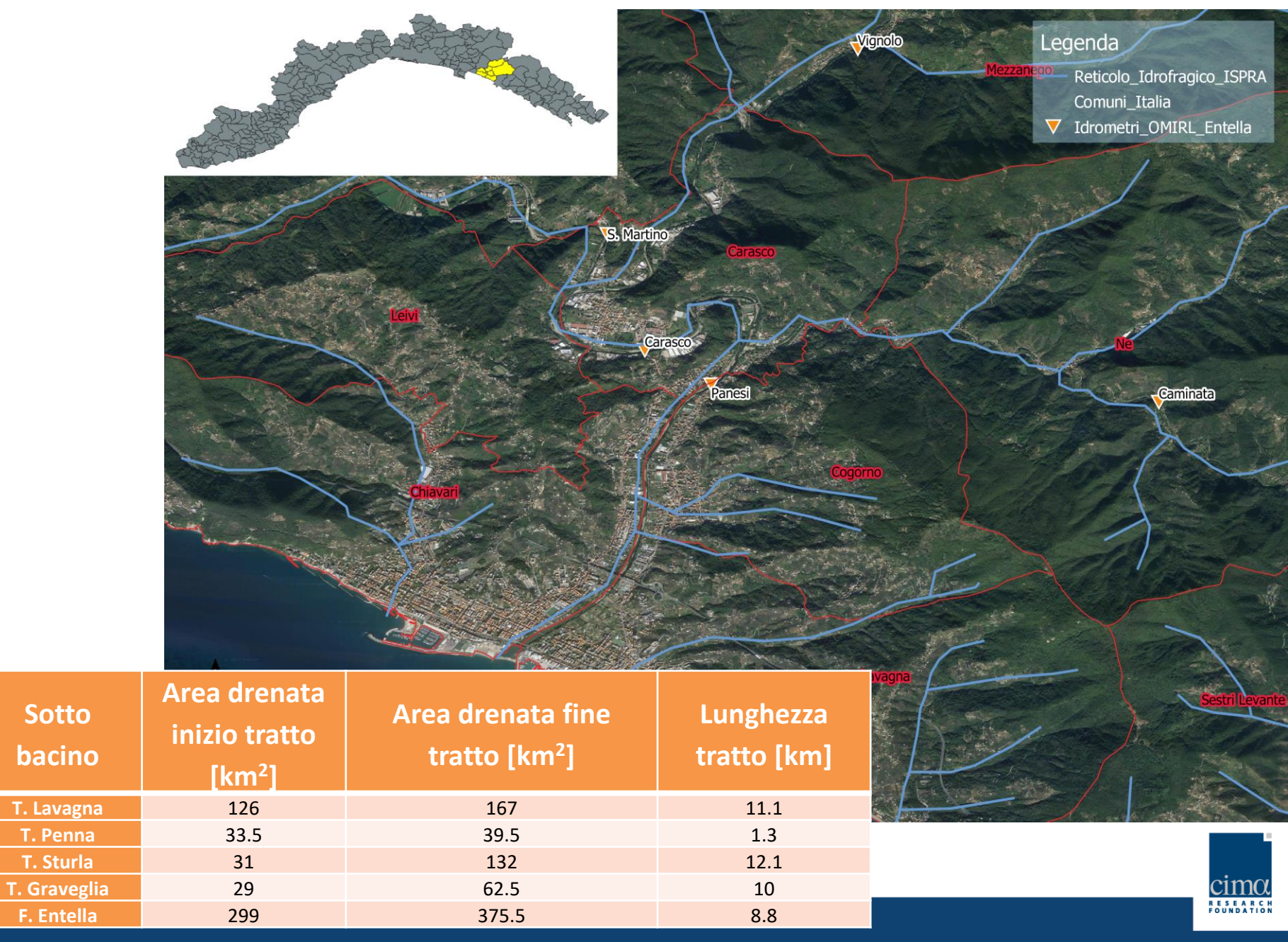

### **Modello idraulico per la creazione di 12 mappe di aree inondabili**

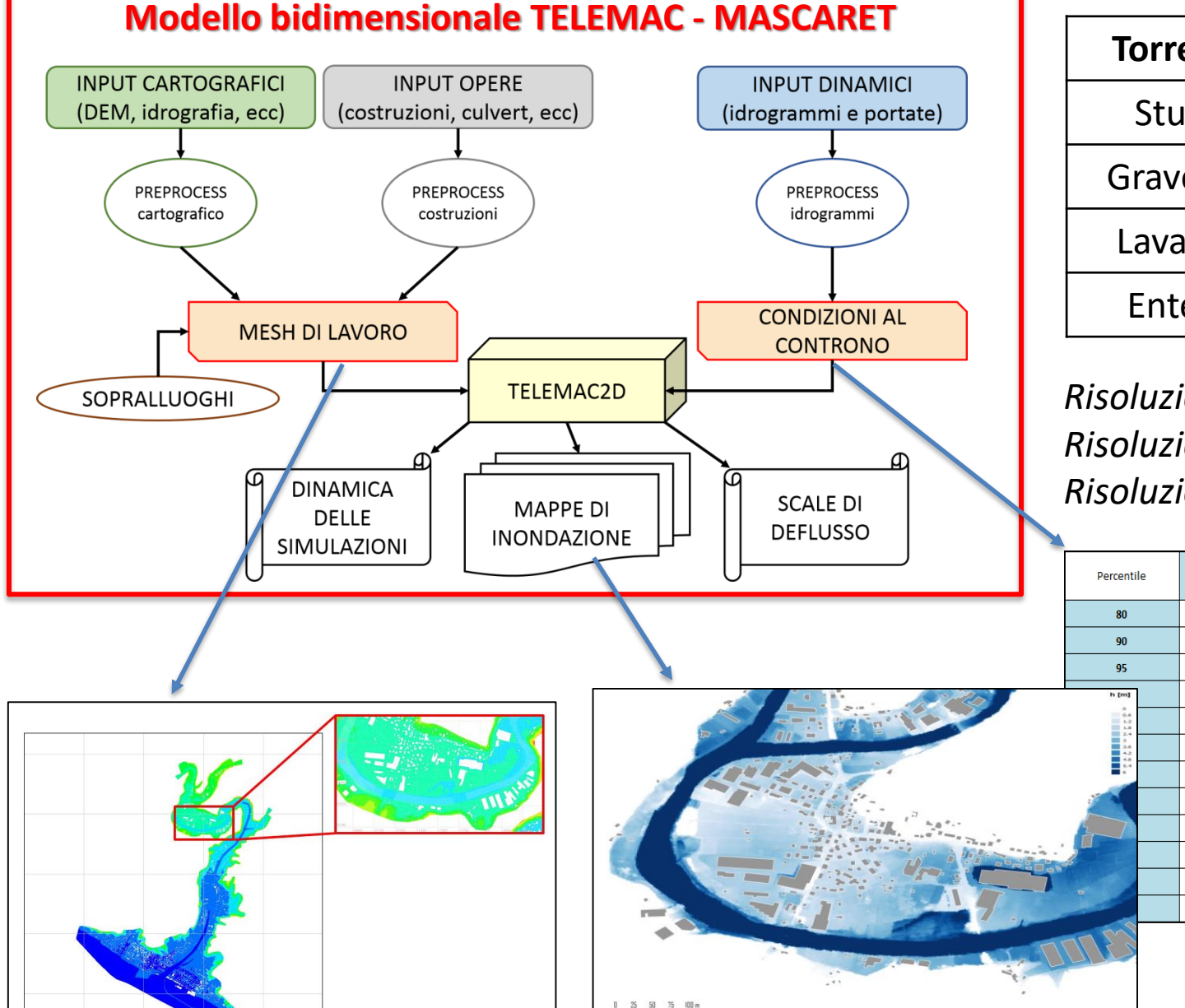

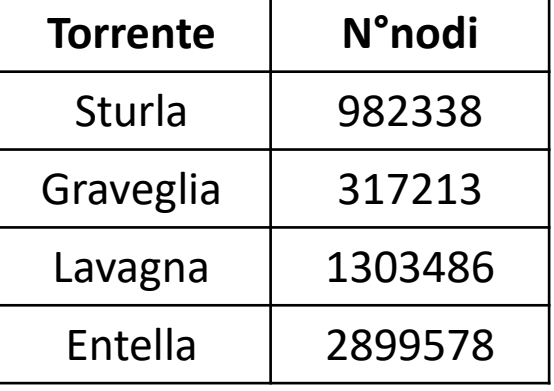

*Risoluzione Dominio=2m Risoluzione Fiume=1m Risoluzione Punti Critici=1m* 

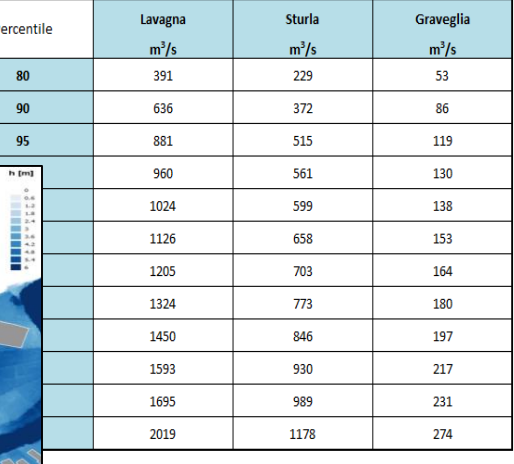

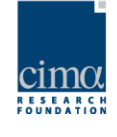

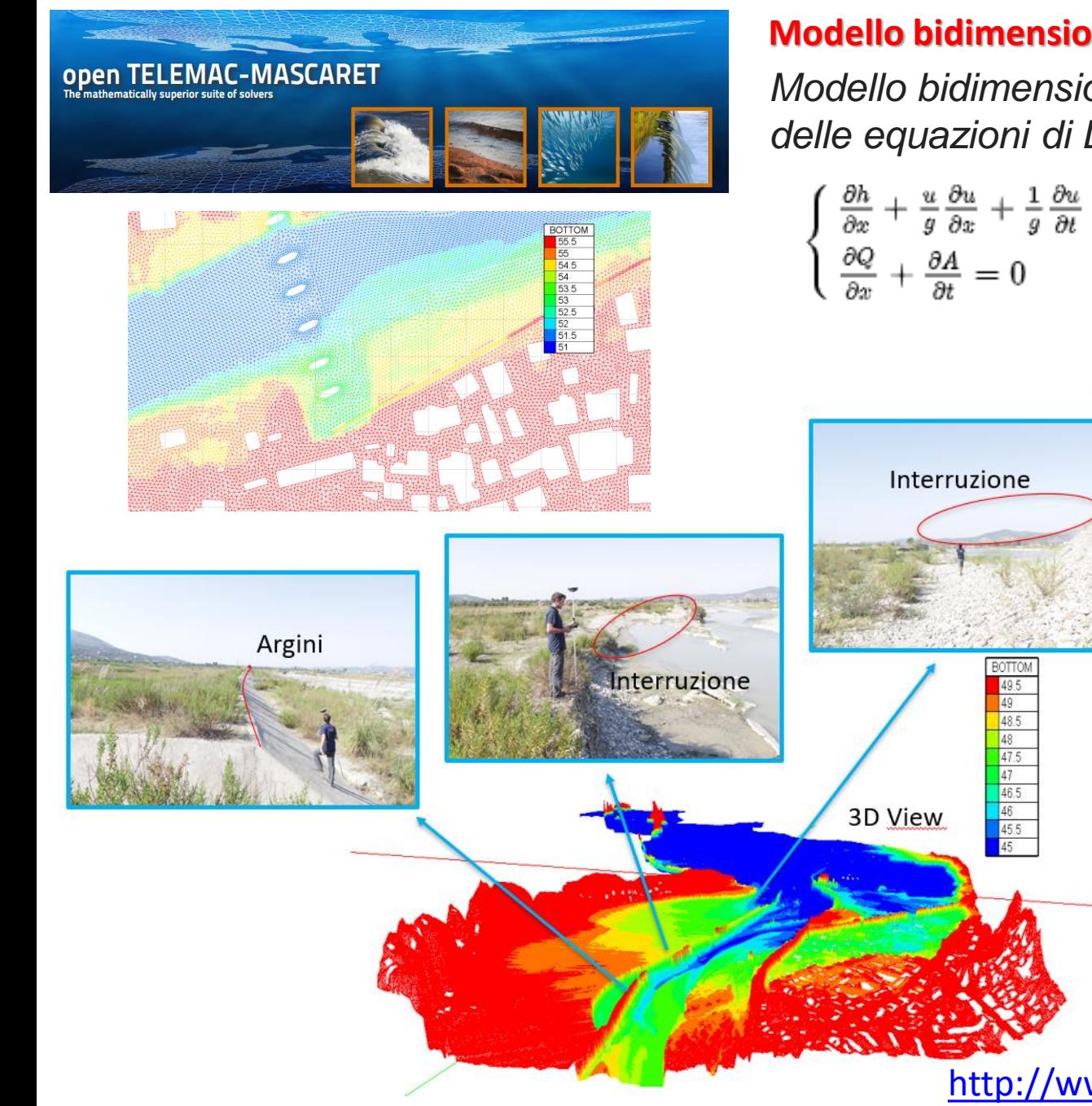

### **Modello bidimensionale TELEMAC - MASCARET**

*Modello bidimensionale per la risoluzione delle equazioni di De Saint-Venant*

$$
\begin{cases} \frac{\partial h}{\partial x} + \frac{u}{g} \frac{\partial u}{\partial x} + \frac{1}{g} \frac{\partial u}{\partial t} = i - J \\ \frac{\partial Q}{\partial x} + \frac{\partial A}{\partial t} = 0 \end{cases}
$$

*Q portata A area u velocità h altezza d'acqua i gradiente idraulico J cadente idraulica*

### *Criteri di scelta:*

- **Open Source**
- Estesa comunità di users e sviluppatori
	- Adatto alle modellazioni in ambiente urbano

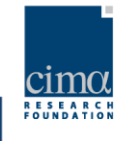

## **Algoritmo di creazione abaco di 495 mappe di aree inondabili**

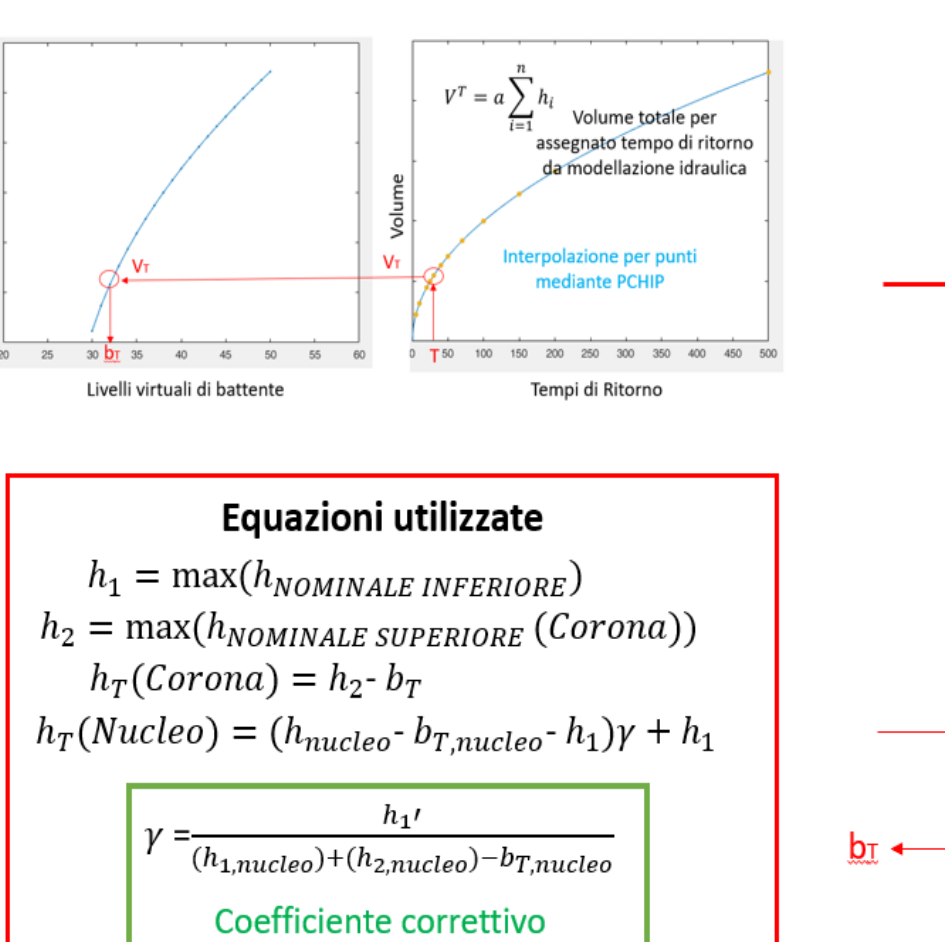

applicato nel nucleo

Creazione delle curve di volume

Volume

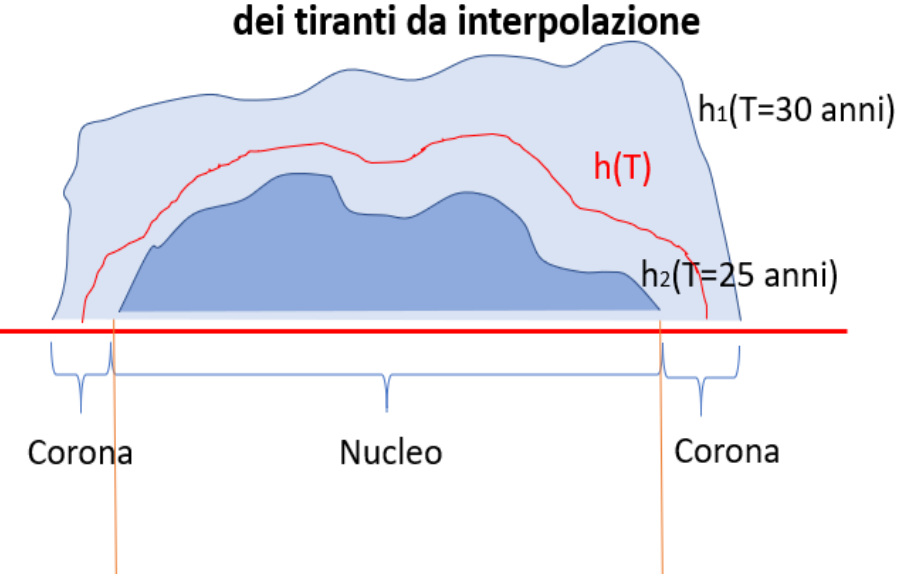

Definizione della distribuzione spaziale 3d

## **Creazione del Virtual Lake**  $h'_{2}(T=30 \text{ anni})$  $\mathbf{h}_2$ Livello battente a T  $h|_1$ (T=25 anni)

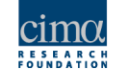

### **Esempio mappa creata dall'algoritmo con T assegnato**

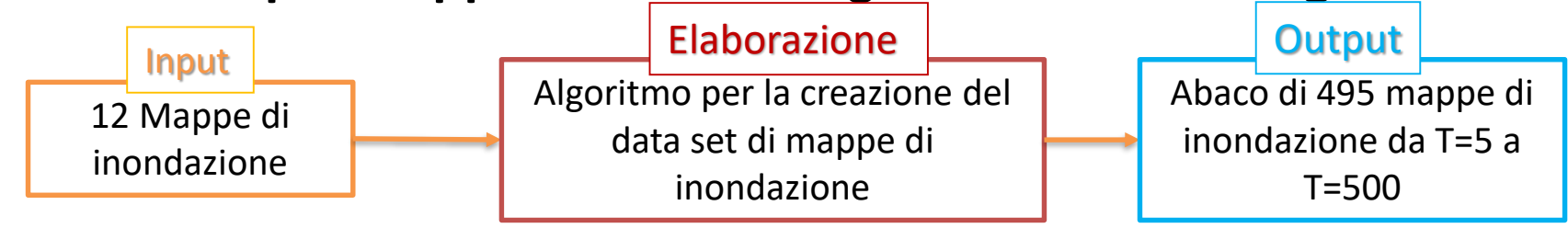

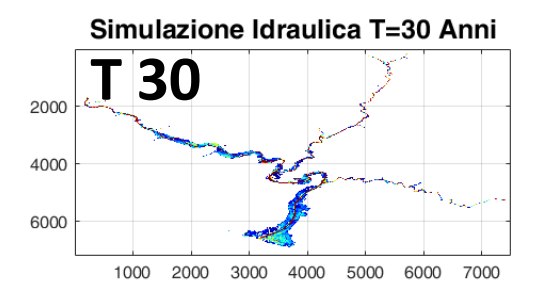

### Dettaglio Simulazione Idraulica T=30 Anni

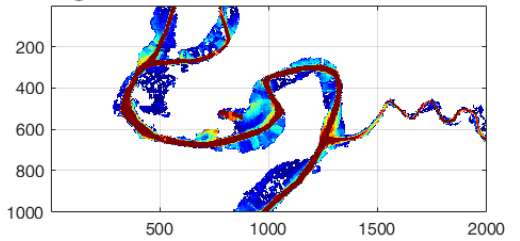

Dettaglio Simulazione Idraulica T=30 Anni

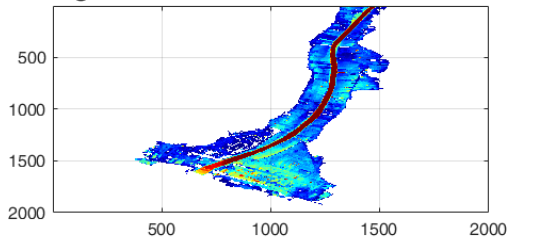

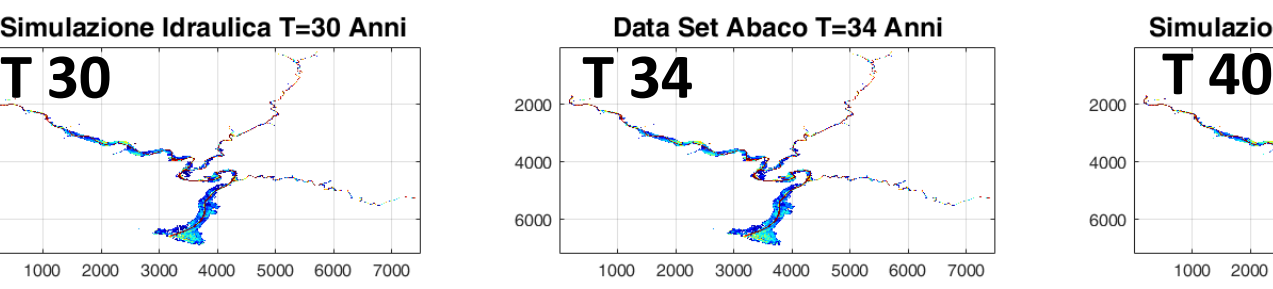

### Dettaglio Data Set Abaco T=34 Anni

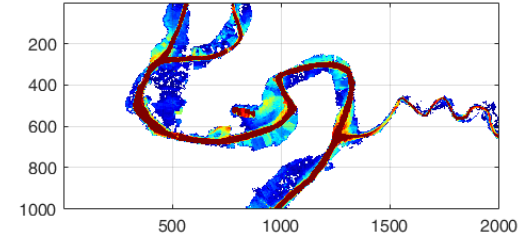

Dettaglio Data Set Abaco T=34 Anni

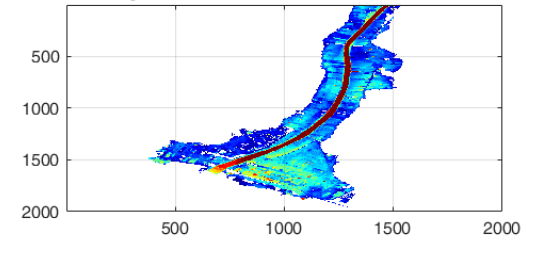

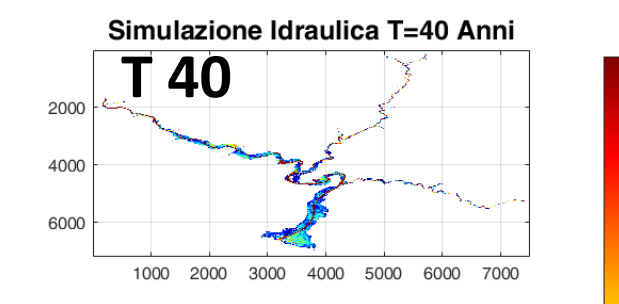

### Dettaglio Simulazione Idraulica T=40 Anni

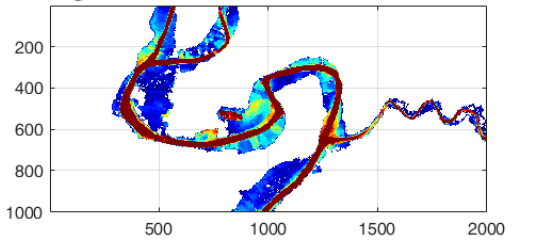

### Dettaglio Simulazione Idraulica T=40 Anni

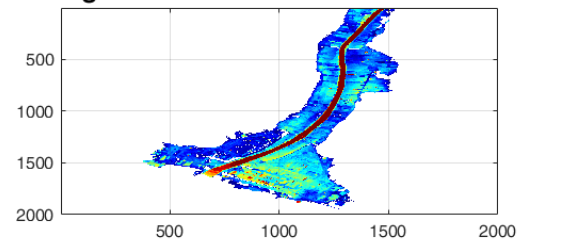

 $3.5$ 

3

 $2.5$ 

 $1.5$ 

 $0.5$ 

Tirante [m]

### **Esempio mappa creata dall'algoritmo con T assegnato**

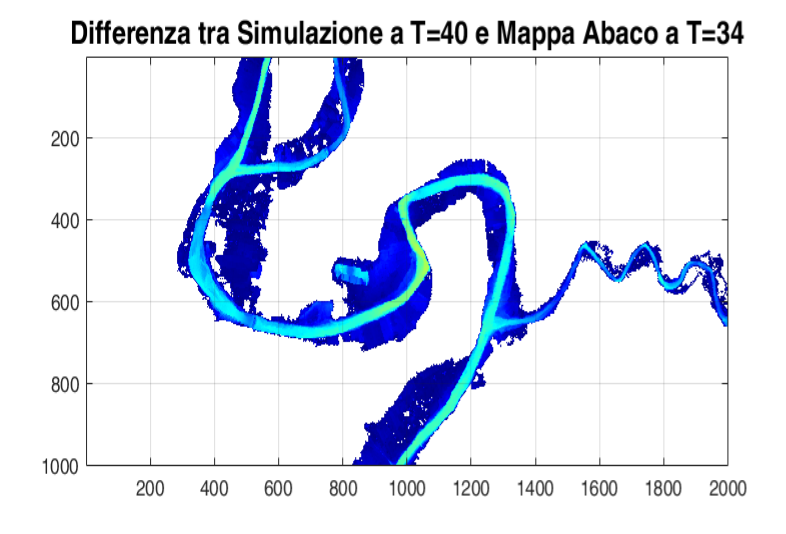

Differenza tra Simulazione a T=40 e Mappa Abaco a T=34

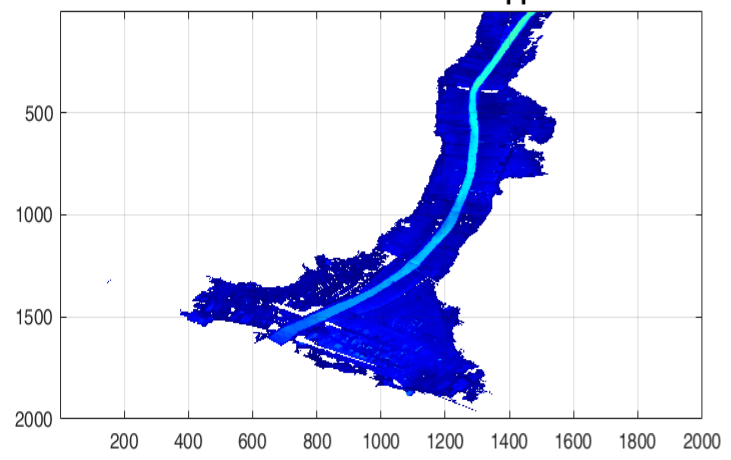

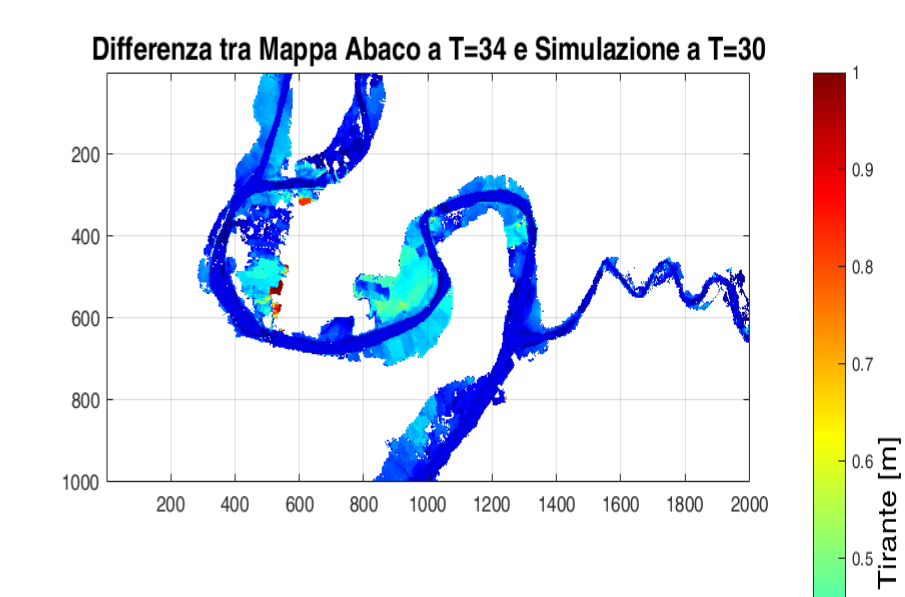

Differenza tra Mappa Abaco a T=34 e Simulazione a T=30

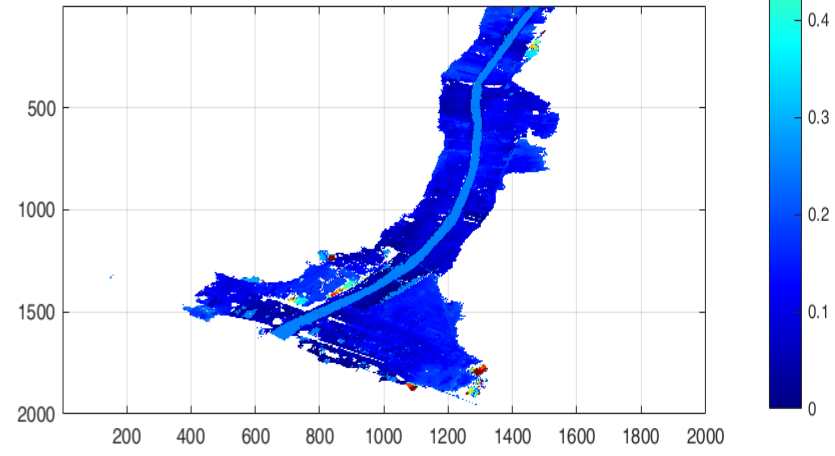

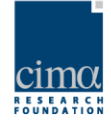

### **Applicazione all'evento del 12.11.2014**

*Immagine Rete Radar Nazionale - SRT (Surface Rainfall Total) dalle 00:00 del 09.11.2014 alle 00:00 del 12.11.2014*

*Immagine Rete LAMPI Aeronautica Militare - SFLOC dalle 00:00 del 09.11.2014 alle 00:00 del 12.11.2014*

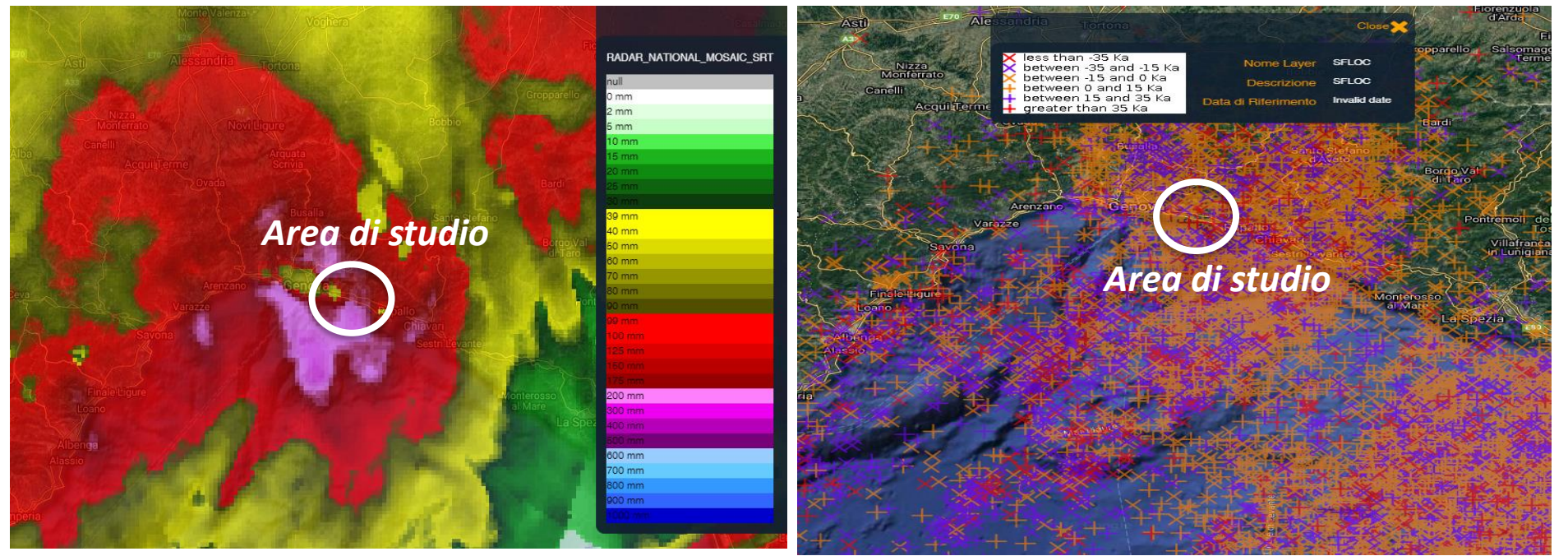

*Valori di pioggia cumulata su 24h registrata dalla rete dell'Osservatorio Meteo Idrologico della Regione Liguria*

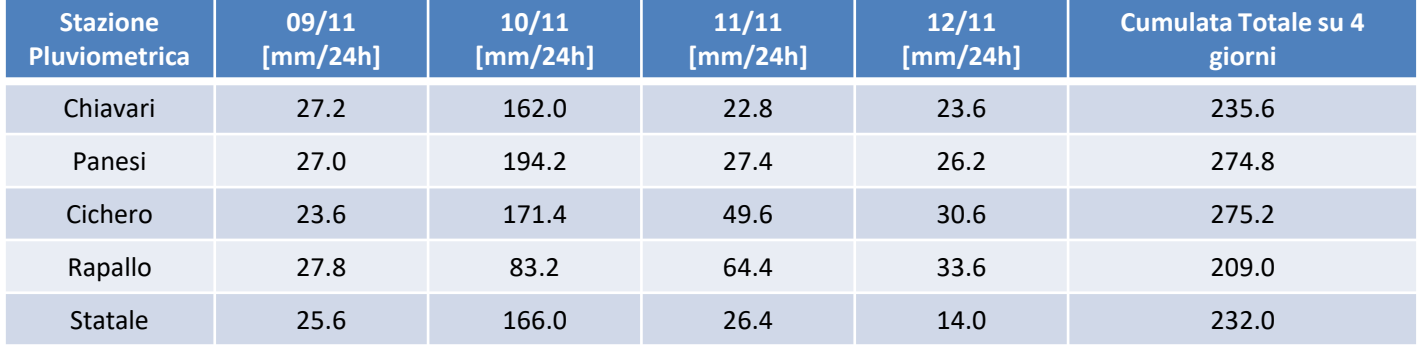

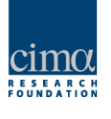

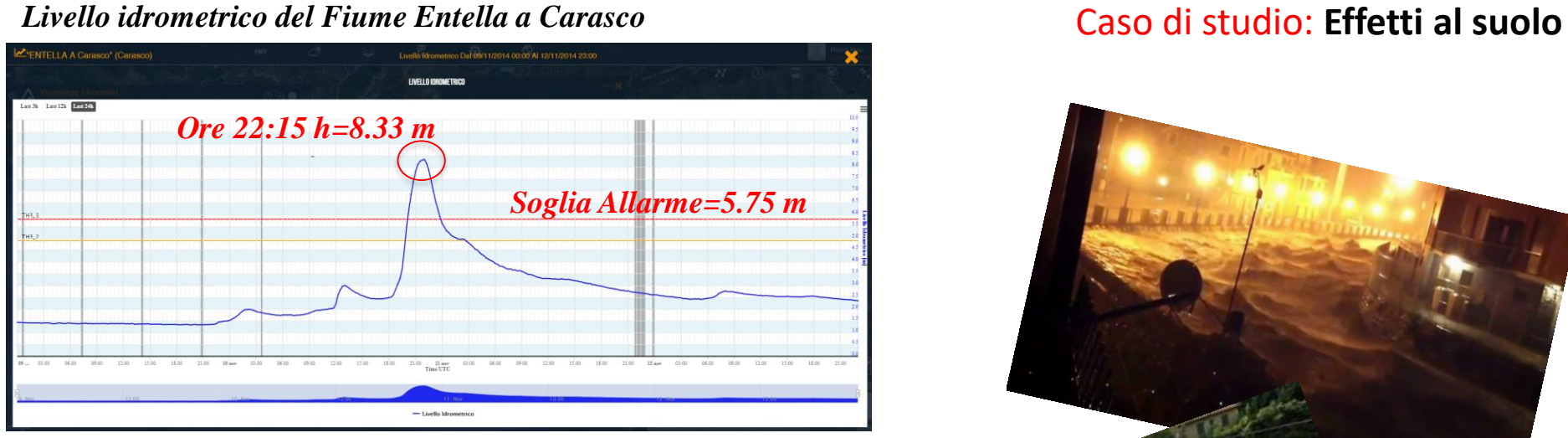

*Livello idrometrico del Fiume Entella a Panesi*

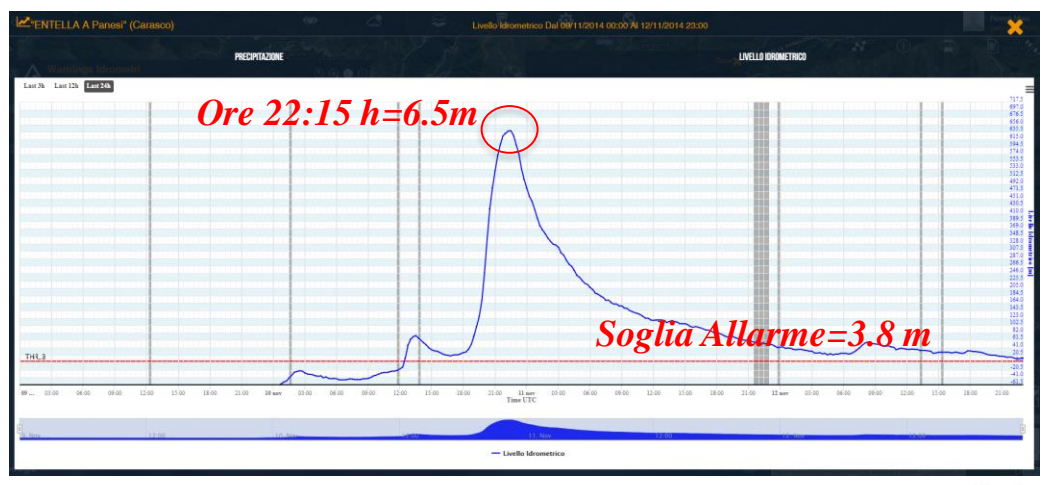

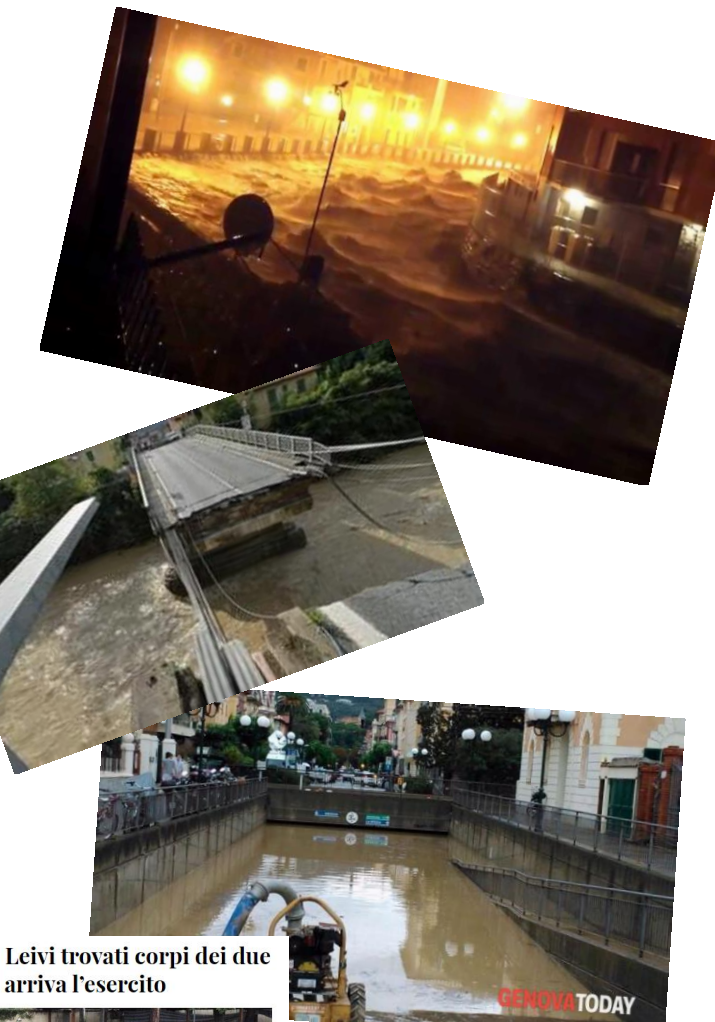

Alluvione Liguria, a Leivi trovati corpi dei due dispersi. A Chiavari arriva l'esercito

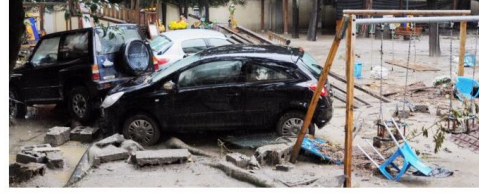

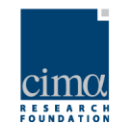

## **Confronto tra scenari modellati in 2 configurazioni con le aree inondate rilevate da Regione Liguria**

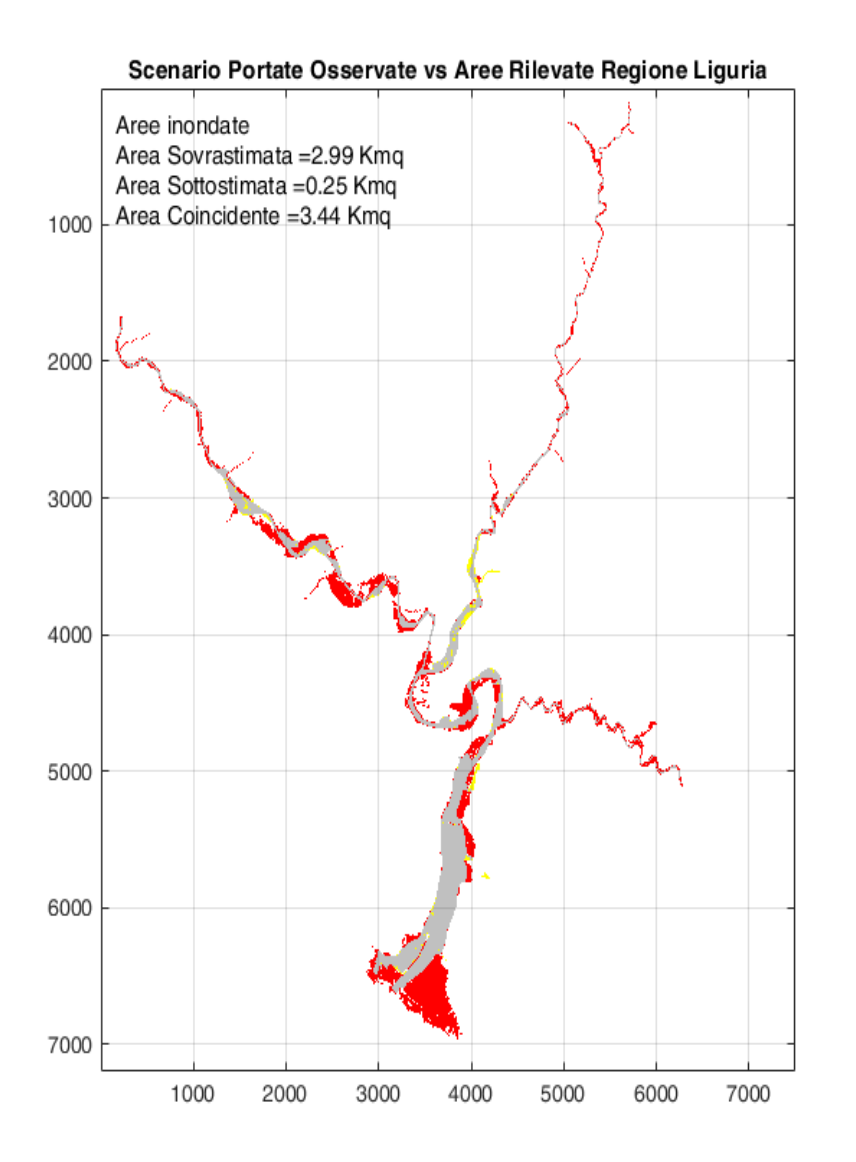

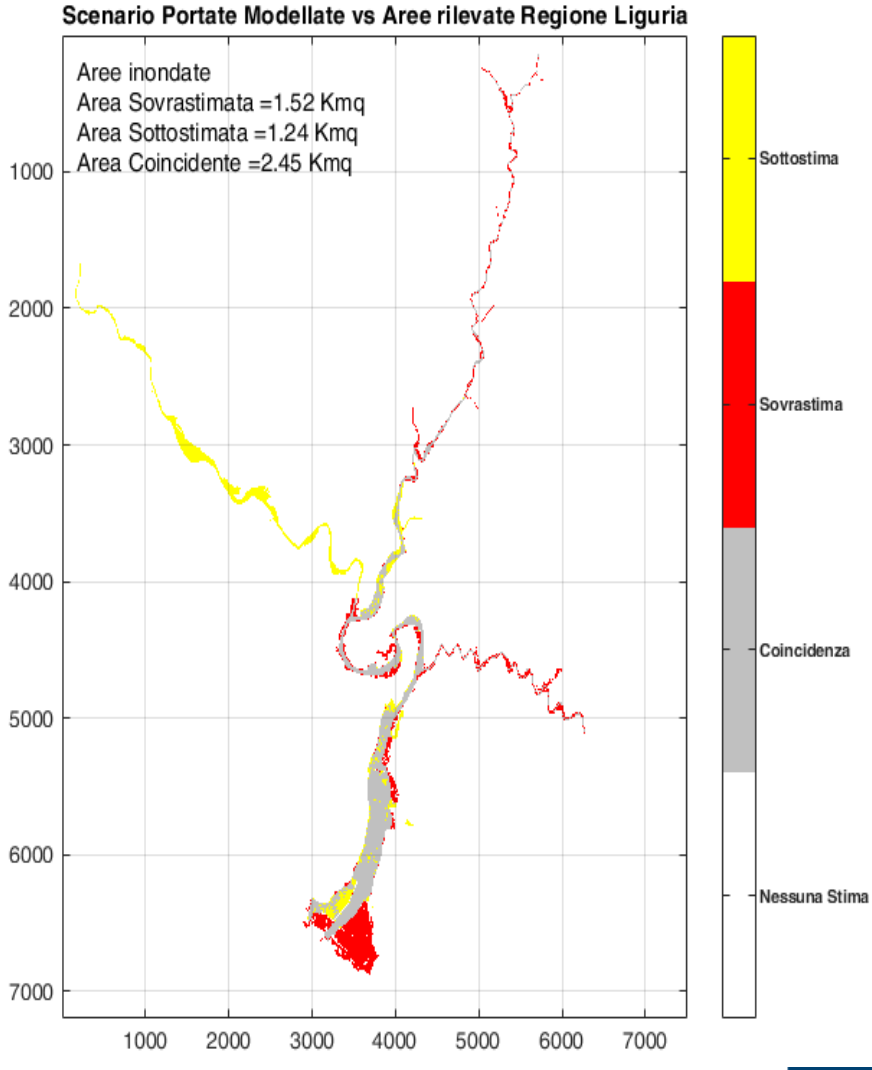

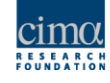

### **Catena operativa nowcasting idrologico**

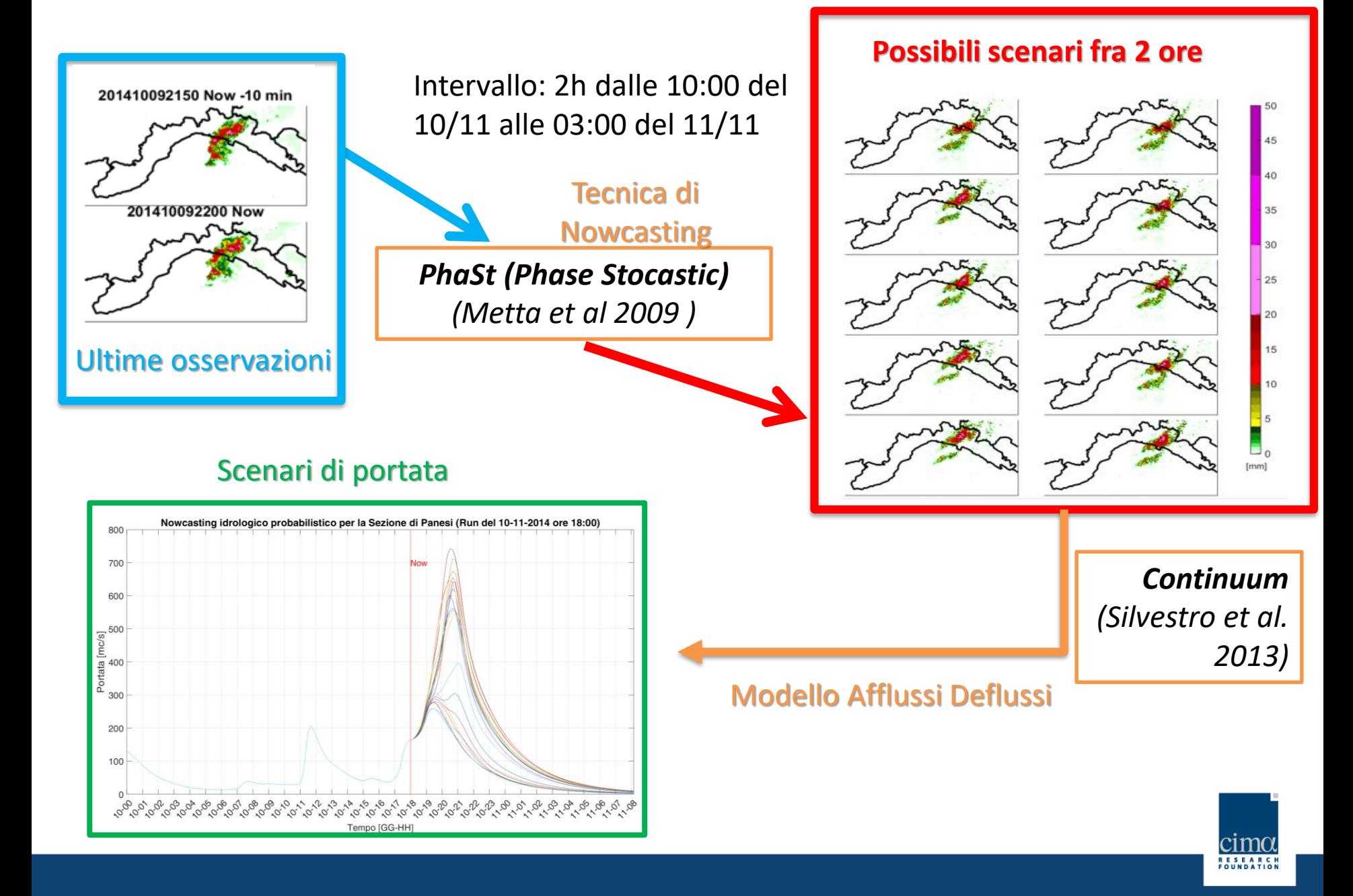

## **Creazione dello scenario di inondazione data la previsione di portata**

## **della catena di nowcasting**

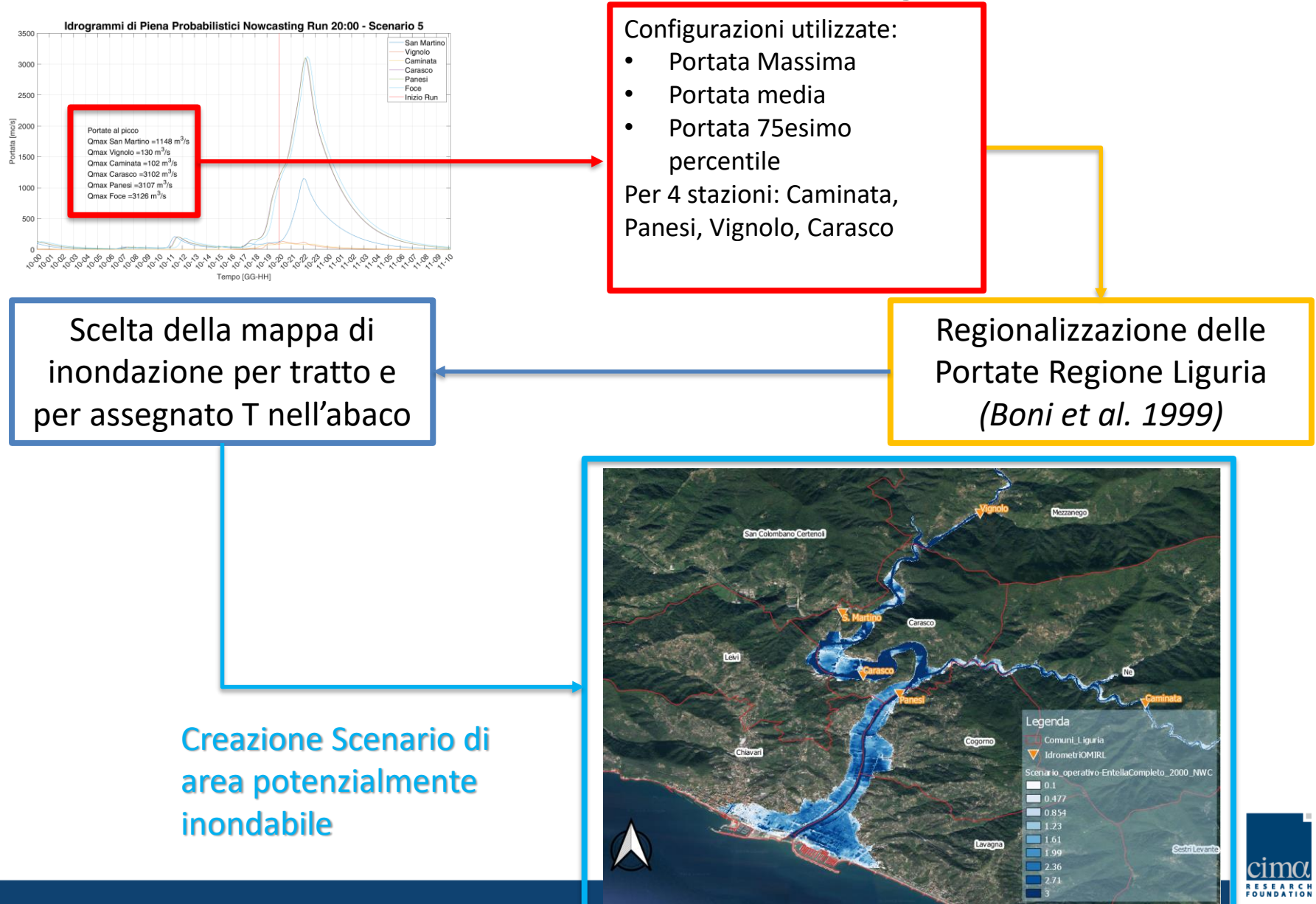

### Scenario di inondazione 19:00

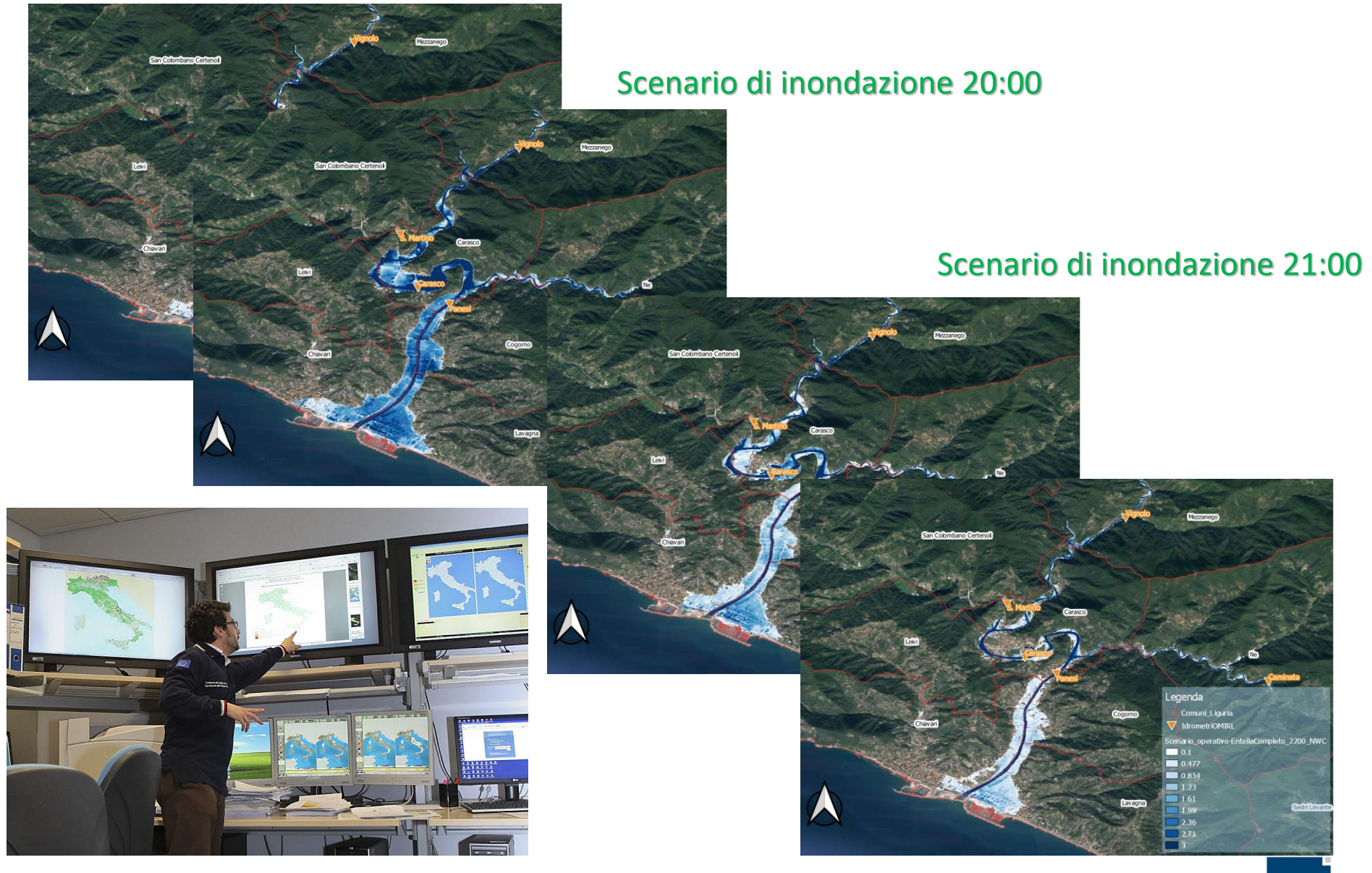

### Cosa avrebbe visto l'operatore? Scenario di inondazione 22:00

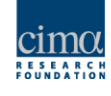

### **Stima del danno con piattaforma RASOR**

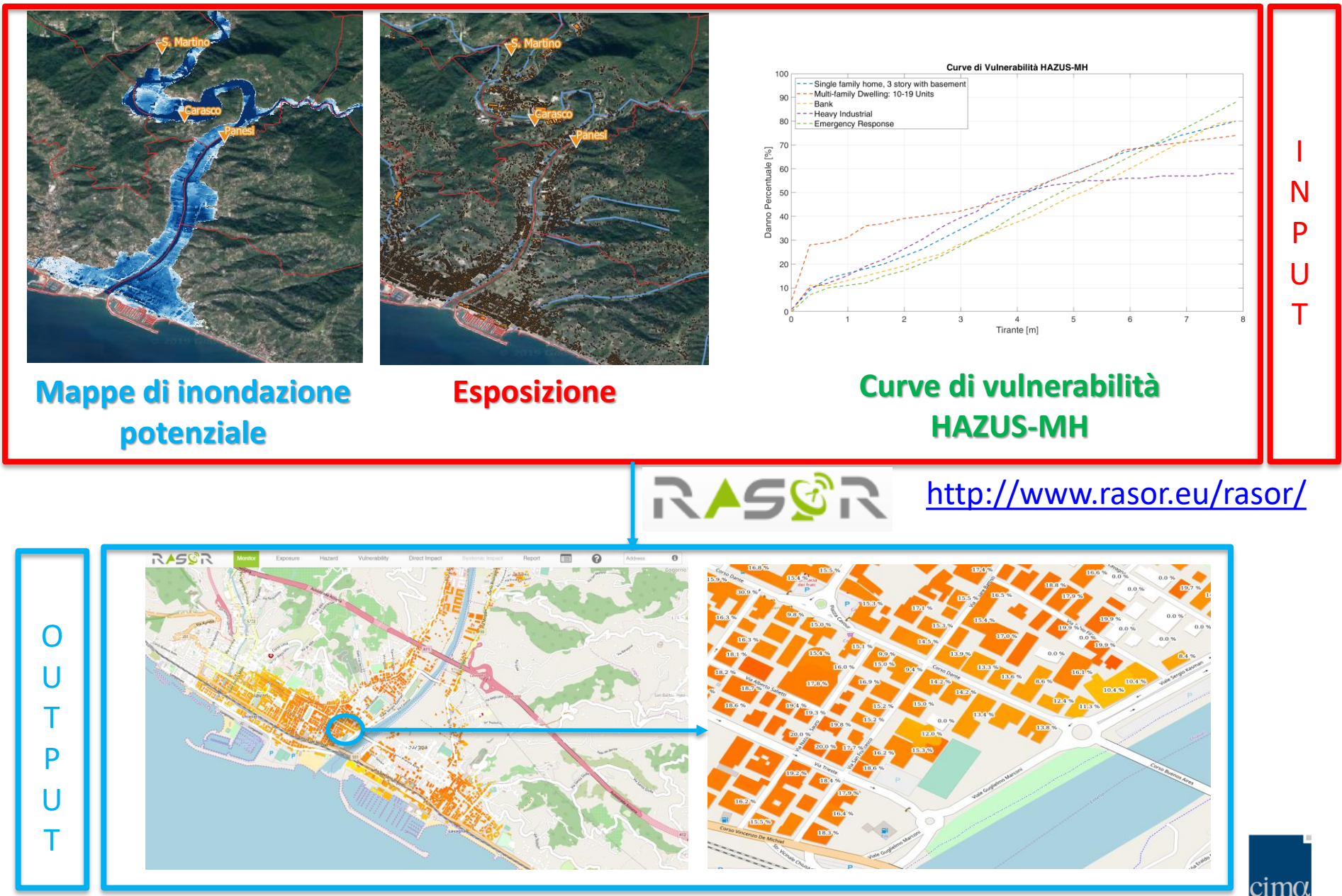

RESEARC<br>FOUNDATIO

## **Conclusioni**

- Nel corso di questa tesi è stato sviluppato un algoritmo per la creazione di un abaco di mappe di aree inondabili a partire da un numero limitato di mappe assegnato T
- Tale abaco permette la creazione di scenari previsti di aree inondate anche in bacini di piccolo e medie dimensioni utilizzando le previsioni di portata fornite dalle catene idrometeorologiche operative
- Il modulo idraulico sviluppato nel corso di questa tesi è stato accoppiato con una catena idrometeorologica operativa sul bacino dell'Entella e per l'evento del 10.11.2014 ha mostrato buone performance nel simulare l'estensione dell'inondazione
- Una catena idrometeorologica così configurata permette inoltre la stima di scenari di rischio in termini di numero persone potenzialmente coinvolte e danni attesi - oltre che di pericolosità
- La catena è utilizzabile operativamente, i tempi di elaborazione sono compatibili con le esigenze operative del decisore in materia di protezione civile

## **Sviluppi futuri**

Messa in «sperimentazione operativa» presso il Centro Funzionale della Regione Liguria accoppiando il «modulo idraulico» di creazione di mappe di aree potenzialmente inondabili con la catena operativa in diverse configurazioni (Previsione COSMO 5M, WRF, Moloch, Nowcasting Phast)

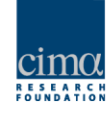

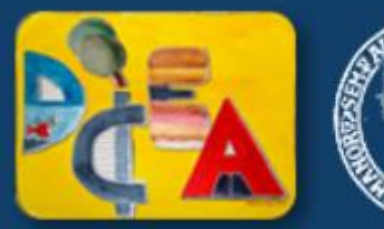

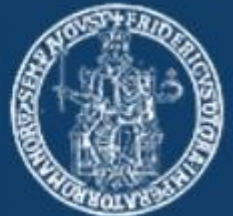

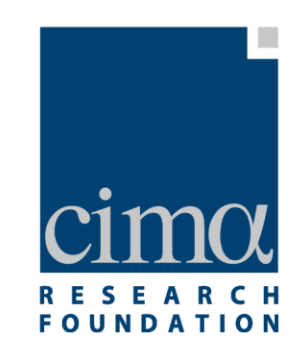

**GRAZIE**

www.cimafoundation.org